TellMeTheDynIP Crack Download 2022

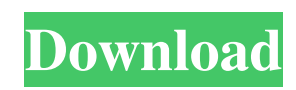

# **TellMeTheDynIP Crack With Registration Code [Latest-2022]**

Thursday, November 21, 2010 How to create a weekly journal with GrafXoography and invisionfree. This post contains step by step guide for using the two softwares together. InvisionFree We will now create a template in invisionfree. I used this template since the image used in it is a jpg type. Just go to that and change the resolution to 600 and crop it so that you get only the white background. GrafXoography It is easy to create a template in GrafXoography, just go to File->New->Graphic Template and name it. How to create a weekly journal with GrafXoography and invisionfree. Open GrafXoography and change the resolution to 600. Now go to File->New->Template Select Template->Graphic Template. Now select the image which is the background and scale it to 600 pixels. Go to File->Save As and save it as a jpg. Now go to invisionfree and select the jpg file. The white background will be white. Let's change it so that it is a sepia background. Now create a page in invisionfree. Let's say we want to make a 7 days calendar. Now go to File->Create New->Illustration. Select the jpg you created in the previous step and select "Artistic" from the icons on the right. Now choose "7 days" from the dropdown menu and resize to a width of 560 pixels. Select the artwork and create a frame of 560x100 pixels. Make a page for each day. Now go to File->Print and select "Print only" from the dropdown menu. In this tutorial, we will learn to create a website for a class room. It will help the students in their projects by providing a good content on which they can base their projects. It will provide a good link to the school site and all their events. It will also provide a small preview of their project to the students so that they can see what they have created without going to the website itself. It will also make a great reference for the teacher to use while explaining concepts to the students. Adding WordPress to your site Our task

#### **TellMeTheDynIP Crack+ Registration Code For PC 2022**

TellMeTheDynIP Crack For Windows will retrieve the IP from your router and send it to your mail account(s). This is perfect when you who need to connect to a net or computer which has a Dynamic IP. TellMeTheDynIP Torrent Download is an application that can retrive your IP and can also send it to your chosen email account. As the Dynamic IP changes every time to time, you don't know it. TellMeTheDynIP solves this problem! TellMeTheDynIP Features: \*Retrieve your IP Address \*Send your IP Address to your Email \*Remind you of your Dynamic IP change \*And much more We are not responsible for the misuse of this app as it may contain bugs and security risks. System Requirements iPhone/iPad/iPod Touch iOS version: \* For iDevice 4.0+ TellMeTheDynIP has an icon to show the real IP address in iPhone or iPad. How to use the app: \*You just need to turn on TellMeTheDynIP app and then if you have a dynamic IP or not. \*If you have a dynamic IP, then you have to manually enter the IP, else no need to enter. — TellMeTheDynIP TellMeTheDynIP is an application that can retrive your IP and can also send it to your chosen email account. As the Dynamic IP changes every time to time, you don't know it. TellMeTheDynIP solves this problem! KEYMACRO Description: TellMeTheDynIP will retrieve the IP from your router and send it to your mail account(s). This is perfect when you who need to connect to a net or computer which has a Dynamic IP. TellMeTheDynIP is an application that can retrive your IP and can also send it to your chosen email account. As the Dynamic IP changes every time to time, you don't know it. TellMeTheDynIP solves this problem! TellMeTheDynIP Features: \*Retrieve your IP Address \*Send your IP Address to your Email \*Remind you of your Dynamic IP change \*And much more We are not responsible for the misuse of this app as it may contain bugs and security risks. System Requirements iPhone/iPad/iPod Touch iOS version: \* For iDevice 4.0 1d6a3396d6

# **TellMeTheDynIP Free [Latest 2022]**

- If your IP changes, TellMeTheDynIP will instantly inform you about it. - TellMeTheDynIP can also be used to send emails from your personal email account. How Does it work? The IP address of your computer has to be registered in TellMeTheDynIP. Whenever the IP address of your computer changes, TellMeTheDynIP will inform you about it, and then you can tell it to your email provider and it will be sent to your email account. TellMeTheDynIP Features: - Maximum privacy. No one can find out that you are using this application. - TellMeTheDynIP is an easy to use and user friendly application. - Works with all the major email providers like Gmail, Yahoo, MSN,... - Using this application you can register your IP address in TellMeTheDynIP. - If the IP address of your computer changes, TellMeTheDynIP will inform you about it and the IP will be sent to your email account. - Also, you can send emails to your friends, family and even to your email provider. - You can also find out if your IP address changed while you were away, and if it did, TellMeTheDynIP will notify you about it. - It will also notify you whenever your IP address changes. - It will work with all the major email providers. - Make sure to configure the settings so you will receive the alerts you want to. - Change the notification time interval you want to get notified. - Use this application to connect to a net or computer which has a Dynamic IP. - Use this application to stay connected to internet no matter what. - Use this application to let other people know that your IP address is dynamic. - Use this application to help you reach to your friends, family and even to your email provider. - Use this application to automatically update your email address every time your IP changes. - Use this application for just about any purpose you can think of. - TellMeTheDynIP can use email accounts that have a mail server. - You can change the email address that will be used when your IP changes. - Use this application to automatically update your IP address whenever it changes. - Use this application to stay connected to the internet no matter what. - Use this application to connect to a net or computer which has a

#### **What's New in the?**

TellMeTheDynIP is a new router-friendly IP-sender that shows your dynamic IP-Adress in real time to the user. There is a pre-configured configuration file in the application settings so that the application can retrieve the ip-address from your router and a email can be specified. When the application starts, it will first try to find the dynamic ip-address from your router. If you want to change the email address, you can also configure it manually. How to use it? Install the application. Turn on the application. Note: Do NOT turn on the application before accessing the router settings. You will need your router's settings URL to access the router settings. Read More: How to make child component listen to the changes in parent component? For example I have parent component, from parent component I can pass data to child component (using @Input()), but how can I send the changes made in the parent component to the child component? A: Use an EventEmitter. The example below will pass the value "42" from the parent component to the child. import { Component, OnInit } from '@angular/core'; import { EventEmitter } from '@angular/core'; @Component({ selector: 'app-parent', templateUrl: './parent.component.html', styleUrls: ['./parent.component.scss'] }) export class ParentComponent implements OnInit { @Output() yourEvent = new EventEmitter(); constructor()  $\{\ \}$  ngOnInit()  $\{\ \}$  onValueChange()  $\{\ \text{this}$ , yourEvent.emit(42);  $\}\ \}$  In the child: import  $\{\ \text{Component}$ , Input  $\ \}$  from '@angular/core'; import  $\{\ \}$ EventEmitter } from '@angular/core'; @Component({ selector: 'app-child', templateUrl: './child.component.html', styleUrls: ['./child.component.scss'] }) export class ChildComponent { @Input() value: number; @Input() yourEvent: EventEmitter; constructor() { } changeHandler() { this.yourEvent.emit(this.value); } } A: You can subscribe to events on the parent component and communicate changes via that subscription. parent.component.ts @Component({ selector: 'app

# **System Requirements For TellMeTheDynIP:**

XBOX One Minimum System Requirements: OS: Windows 7 SP1 (or later) CPU: 2.2 GHz Dual Core Intel Core i5 or AMD equivalent Memory: 6 GB RAM Graphics: 2 GB Video RAM DirectX: 11 DirectX: 11 Storage: 500 MB available space Keyboard and Mouse Requirements: Xbox 360 Wireless Keyboard, wired Xbox 360 Controller, or third-party peripherals such as gamepads or trackpads. Installation Instructions: Unzip file:

Related links:

<https://jgbrospaint.com/2022/06/07/fraps-crack-with-keygen-updated-2022/> <https://biodiversidad.gt/portal/checklists/checklist.php?clid=4164> [https://zannza.com/wp-content/uploads/2022/06/SafeTweak\\_XP\\_Resource.pdf](https://zannza.com/wp-content/uploads/2022/06/SafeTweak_XP_Resource.pdf) <https://www.miesenbach.com/qtindexswapper-crack-for-pc/> <https://thingsformymotorbike.club/symmetrisketch-crack-2022/> <https://www.kmjgroupfitness.com/unique-gift-maker-crack-free-2022-latest/> <https://sarahebott.org/bulk-url-opener-for-firefox-1-8-3-crack-download-for-windows-latest-2022/> <https://tarpnation.net/portableapps-platform-portableapps-suite-crack-download/> [https://www.tarunno.com/upload/files/2022/06/6jKyposqyI5S1uShM4y5\\_07\\_9f3347807e5902fcb181ea2c1b0cd327\\_file.pdf](https://www.tarunno.com/upload/files/2022/06/6jKyposqyI5S1uShM4y5_07_9f3347807e5902fcb181ea2c1b0cd327_file.pdf) [https://kryptokubus.com/wp-content/uploads/2022/06/Piso\\_Timer\\_formerly\\_PC\\_Timer.pdf](https://kryptokubus.com/wp-content/uploads/2022/06/Piso_Timer_formerly_PC_Timer.pdf) <http://thetruckerbook.com/2022/06/07/database-fishing-tool-crack-free/> [http://ulegal.ru/wp-content/uploads/2022/06/Christmas\\_Social\\_Bookmark\\_Icons.pdf](http://ulegal.ru/wp-content/uploads/2022/06/Christmas_Social_Bookmark_Icons.pdf) <https://cydran.com/en/?p=11427> [https://retspro.com/konvertor\\_tif2xxx-with-product-key-mac-win/](https://retspro.com/konvertor_tif2xxx-with-product-key-mac-win/) <https://www.herbariovaa.org/checklists/checklist.php?clid=18437> <http://peoplecc.co/wp-content/uploads/undylate.pdf> <https://tablerodeajedrez.net/2022/06/07/imtoo-dvd-to-psp-converter-0504-crack-activation-code-with-keygen-free-download-latest/> <http://soldomirk.lv/advert/lasershow-designer-quickshow-mac-win-final-2022/> <http://wwlovers.store/?p=33166> [http://facebook.jkard.com/upload/files/2022/06/PFH2ImbKp9Qmc5k9lUkf\\_07\\_9f3347807e5902fcb181ea2c1b0cd327\\_file.pdf](http://facebook.jkard.com/upload/files/2022/06/PFH2ImbKp9Qmc5k9lUkf_07_9f3347807e5902fcb181ea2c1b0cd327_file.pdf)